# Web

ver1.0

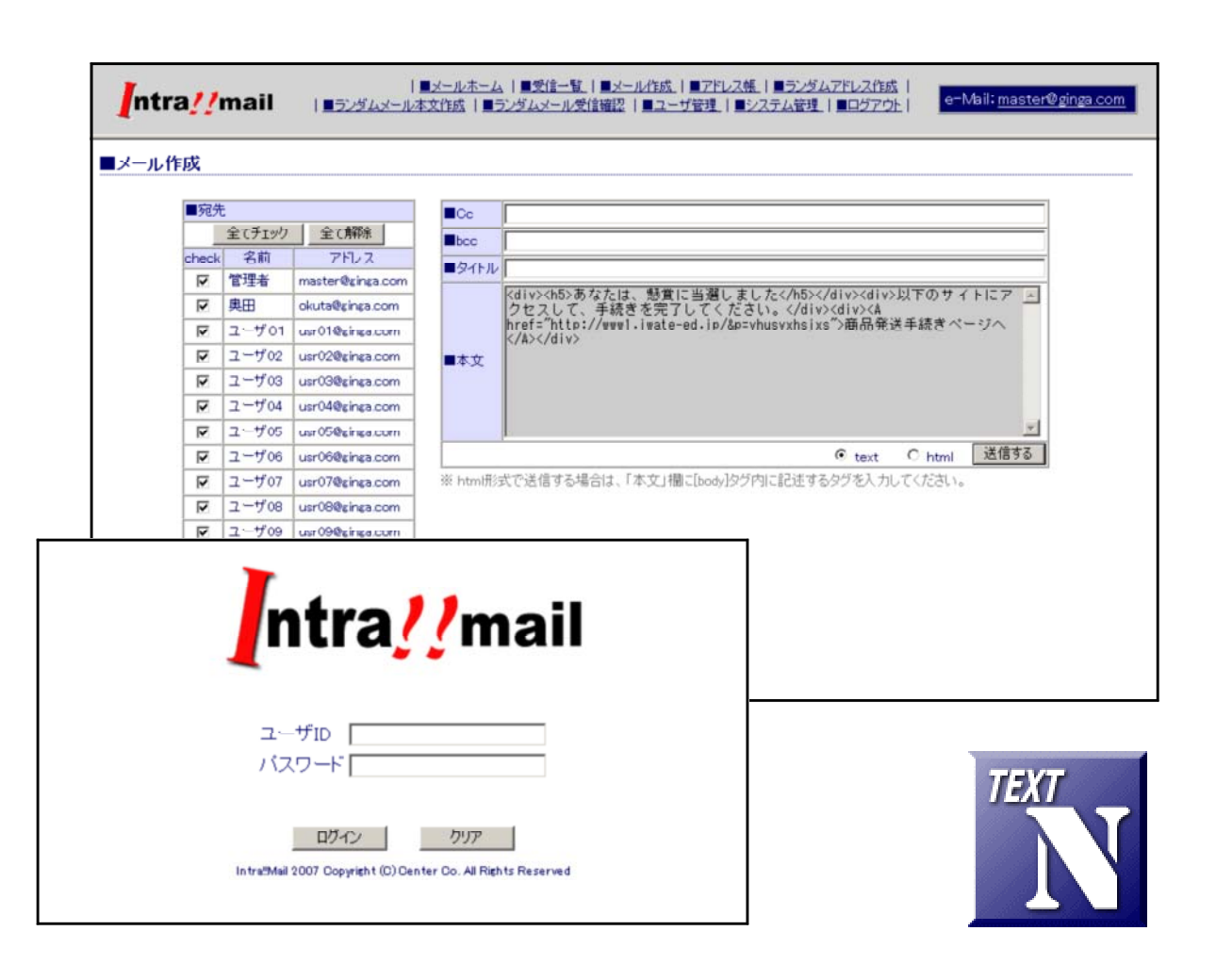

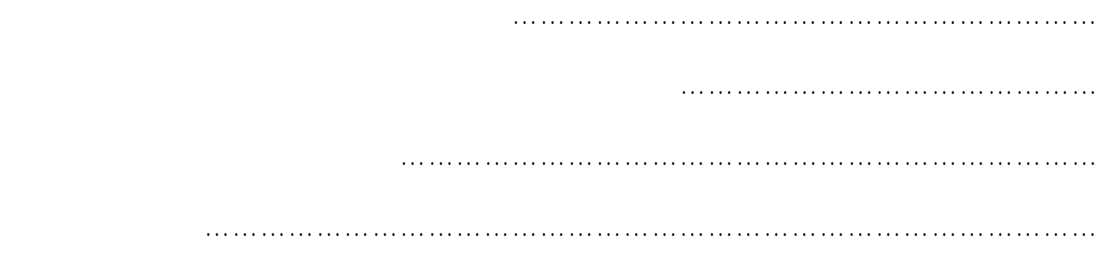

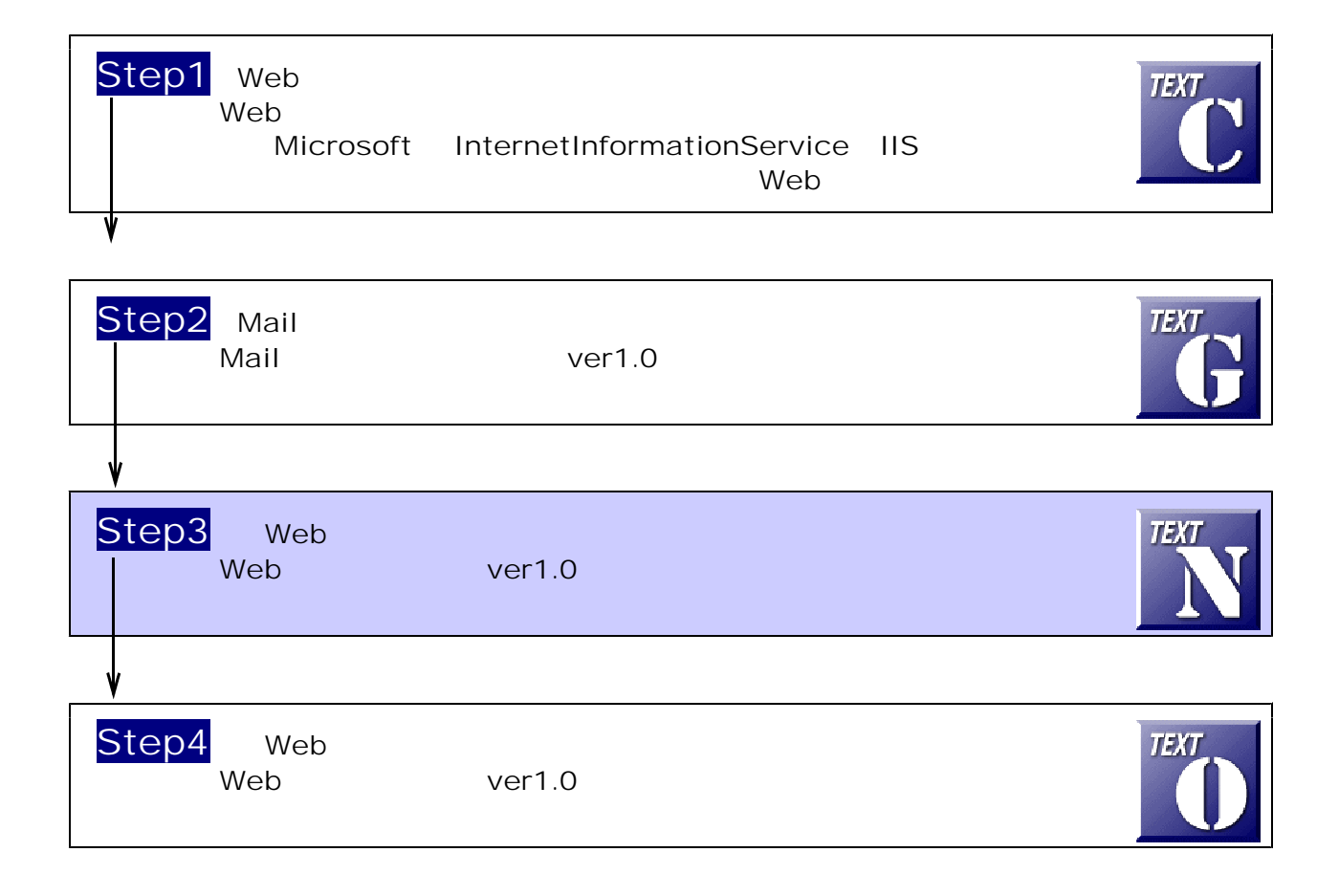

 $\mathsf{W}\mathsf{P}(\mathsf{W}\mathsf{P}(\mathsf{W})\neq\mathsf{W})$  and  $\mathsf{W}\mathsf{P}(\mathsf{W})$  is the following  $\mathsf{W}\mathsf{P}(\mathsf{W})$  is the following  $\mathsf{W}\mathsf{P}(\mathsf{W})$  is the following  $\mathsf{W}\mathsf{P}(\mathsf{W})$  is the following  $\mathsf{W}\mathsf{P}(\mathsf{W})$  is the fo Web  $C:\ncong\text{Interpub}\ncong\text{Cov}\ncong\text{Interpub}\ncong\text{Cov}\ncong\text{Cov$ 

## $(1)$  [scripts]

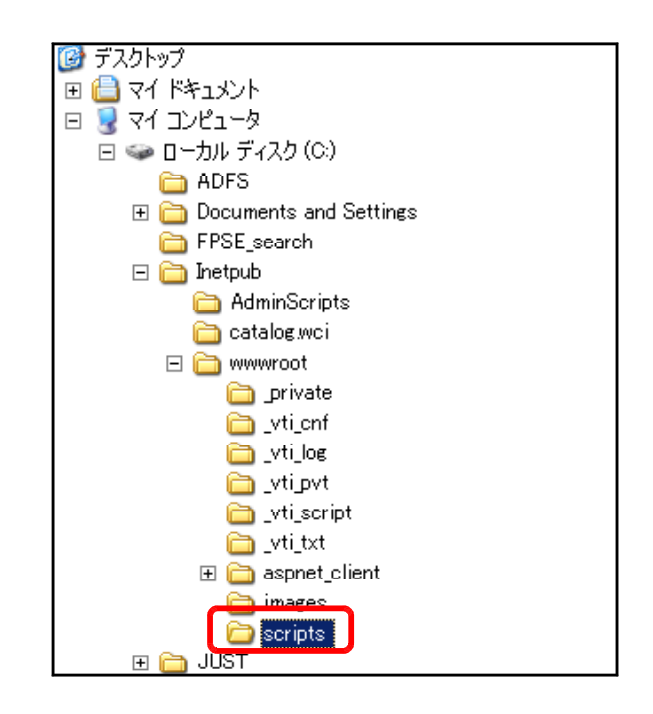

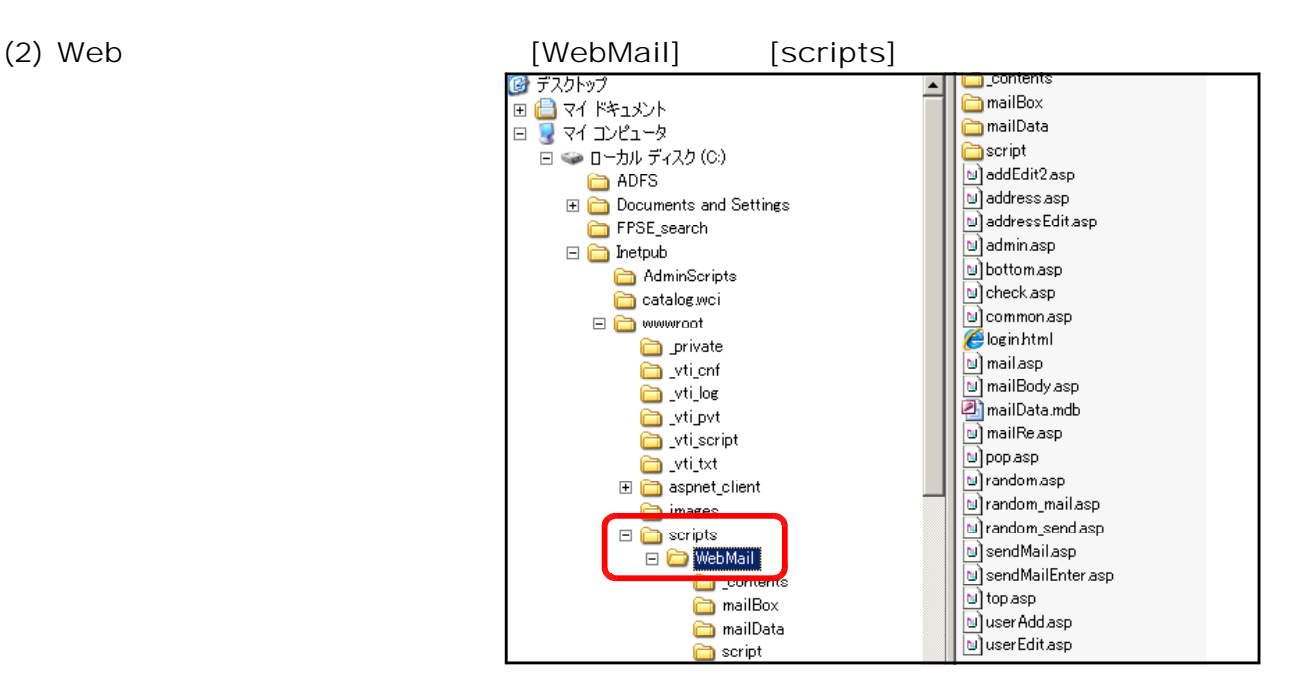

### $(1)$  [WebMail]

⊞ <mark>←</mark> util2 切り取り(T) □ △ Web コピー(C)  $\boxplus$   $\bigoplus$  cgi-bin 削除(D) a dum 名前の変更(M)  $\Box$  Scripts プロパティ(R)  $\Box$  WebMail: N) mail contents o) maill mailBox N) maill mailData  $\omega$  pop a script

 $(2)$  [ ]

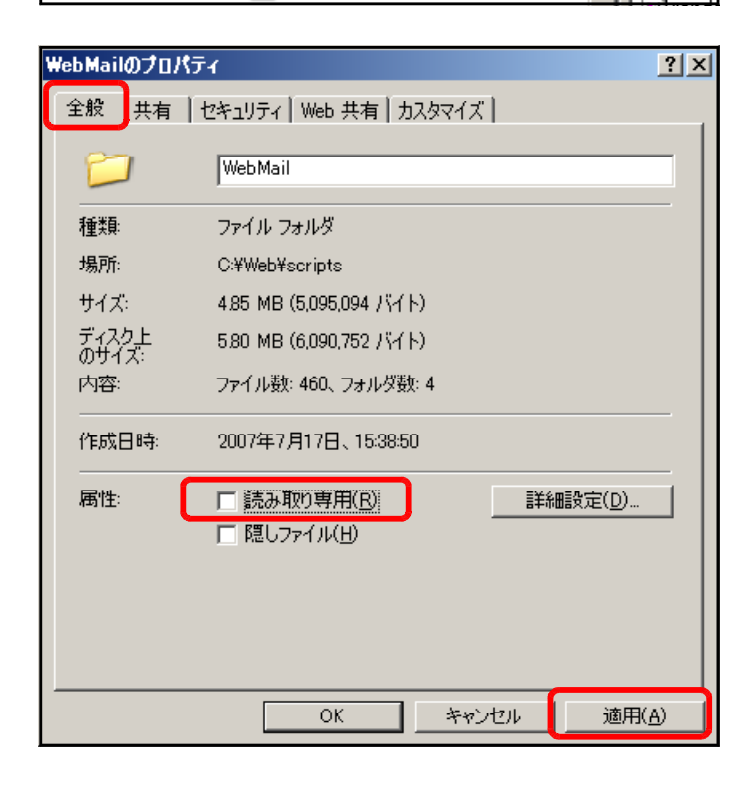

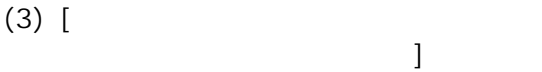

OK COMPOSE

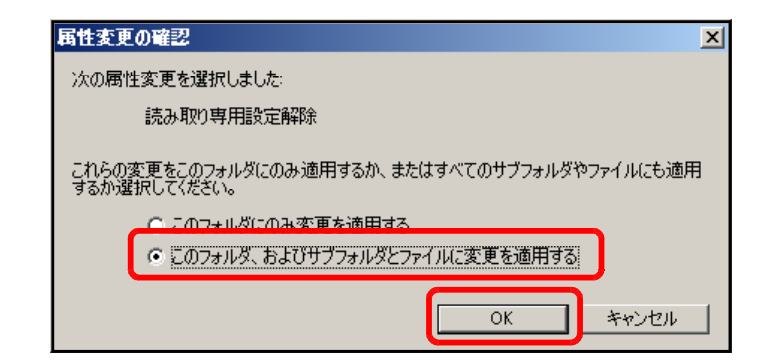

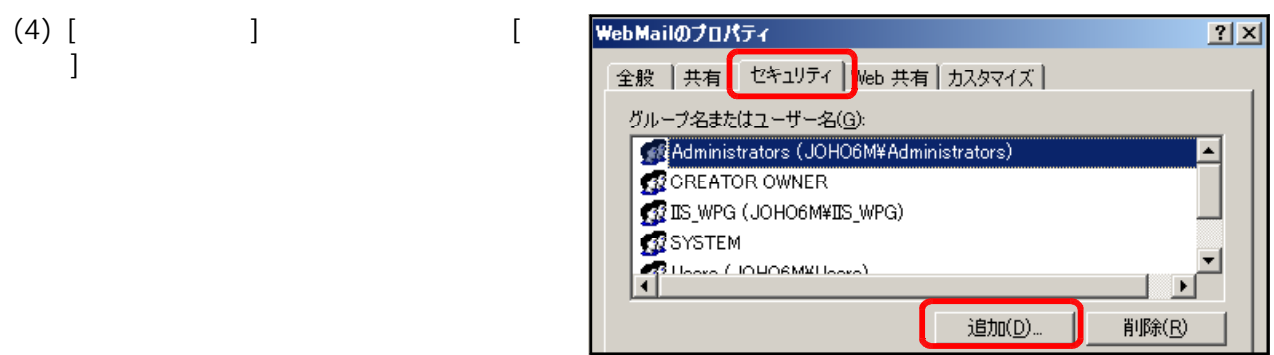

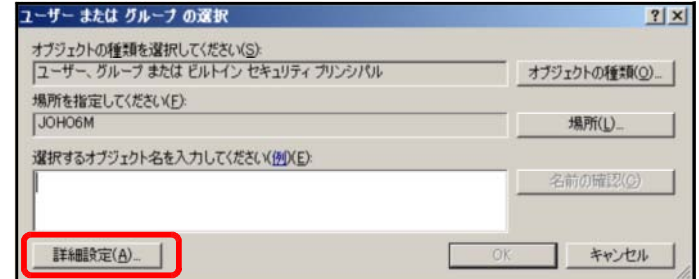

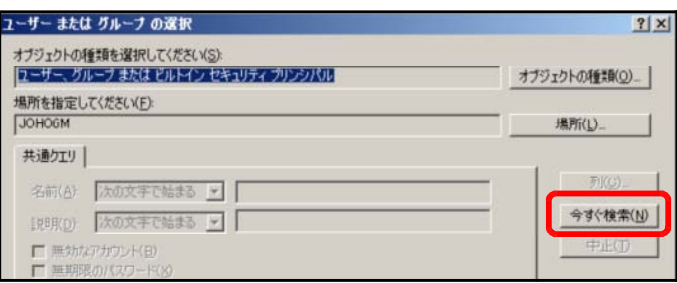

#### (7) [  $\qquad$  ] [Everyone] OK

(5) [  $\qquad$  ]

(6) [ 7 ]

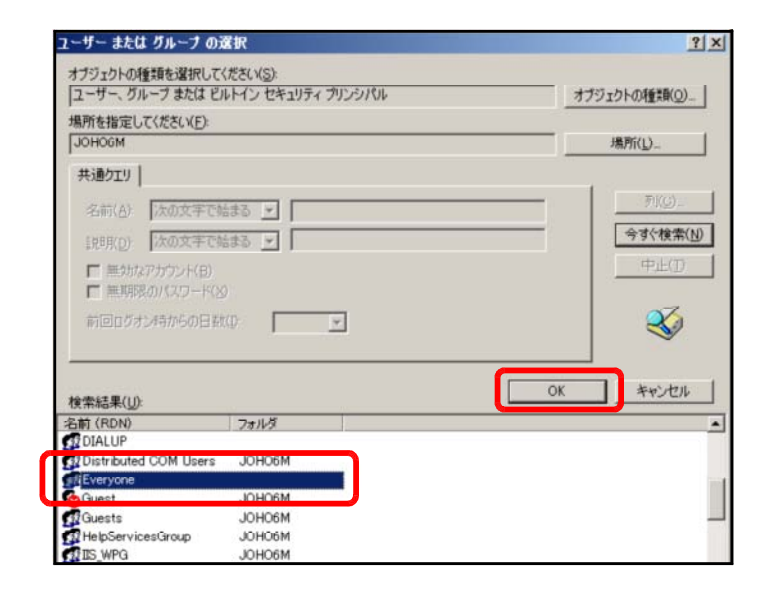

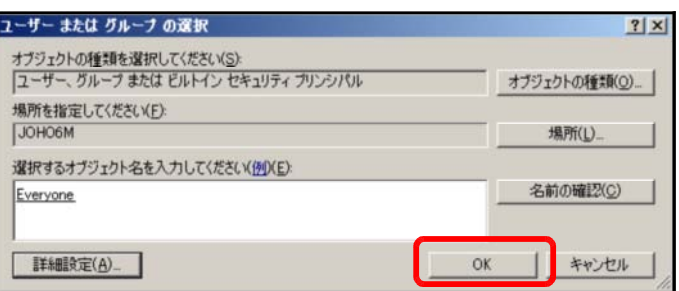

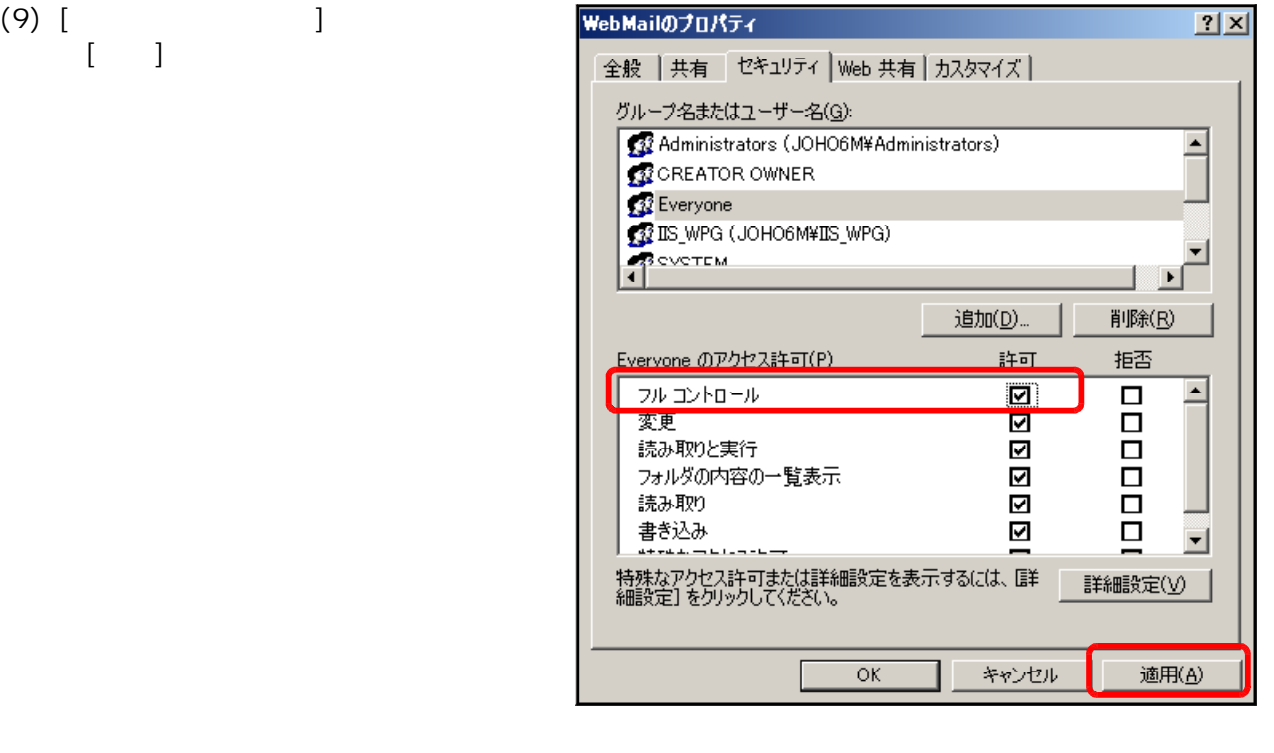

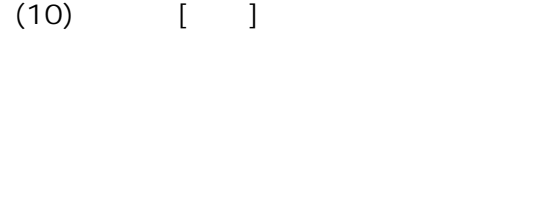

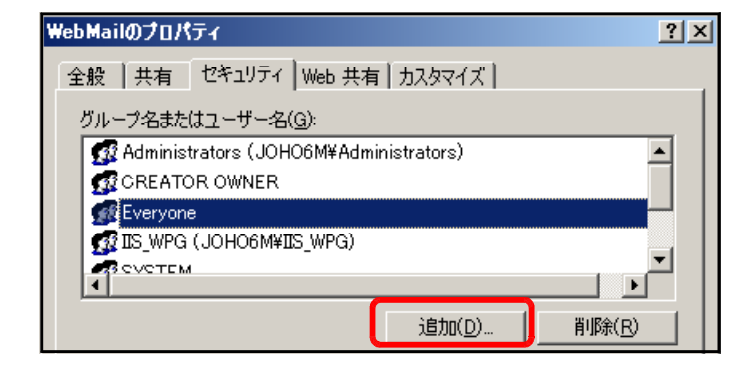

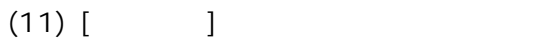

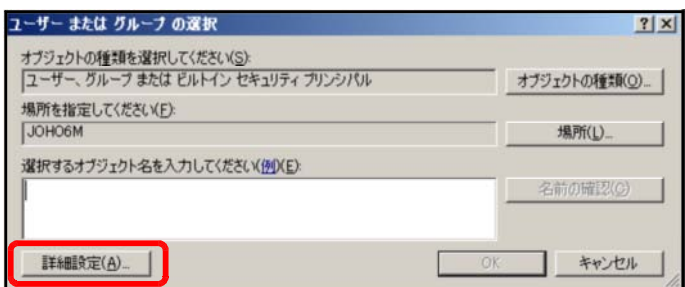

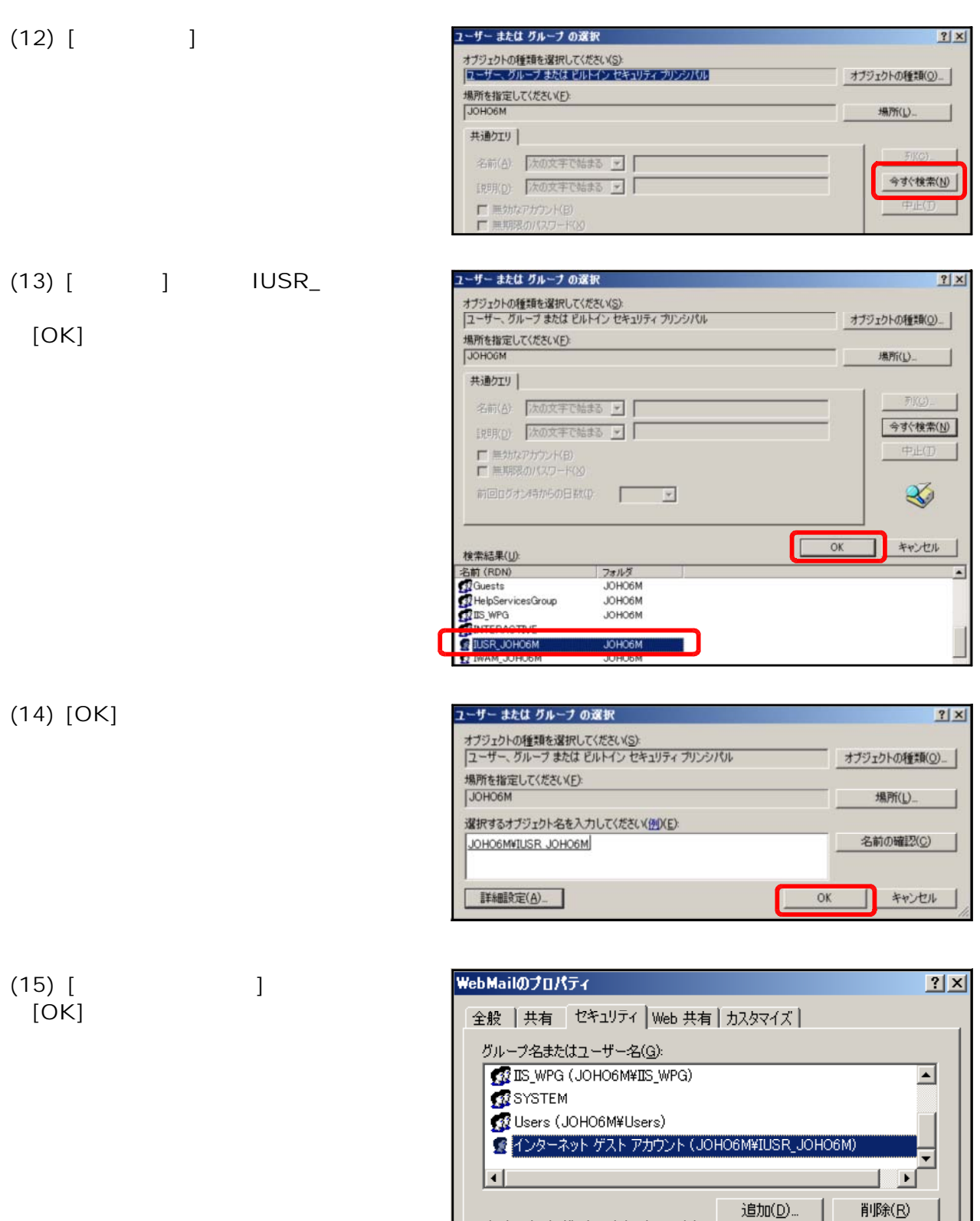

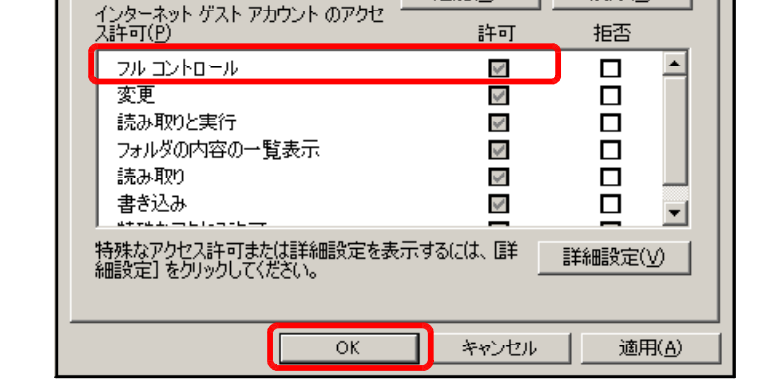

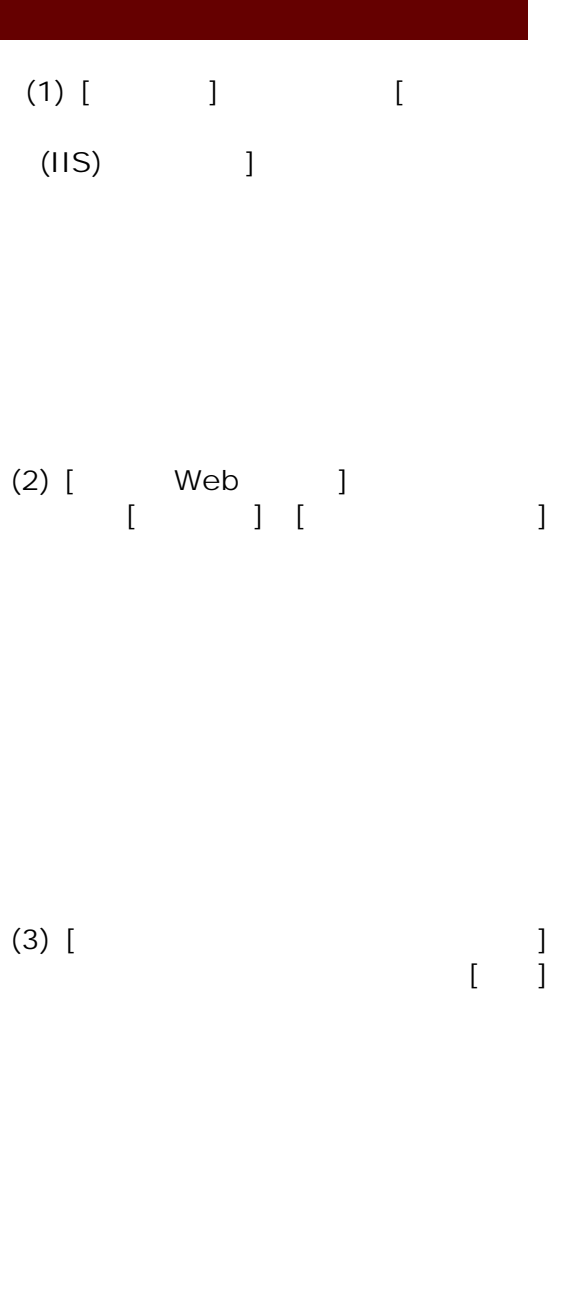

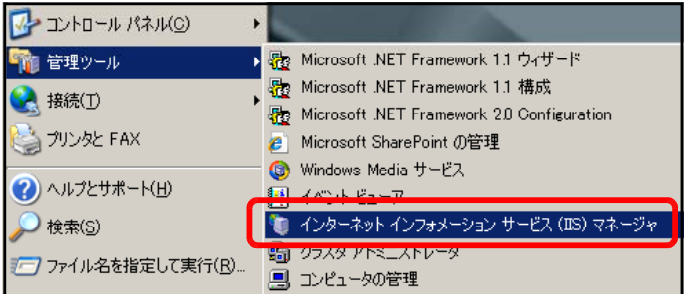

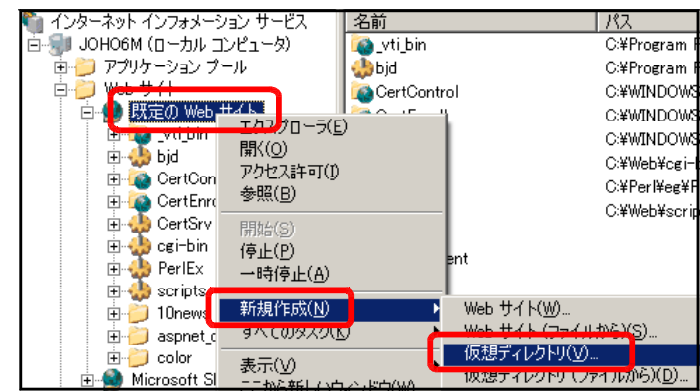

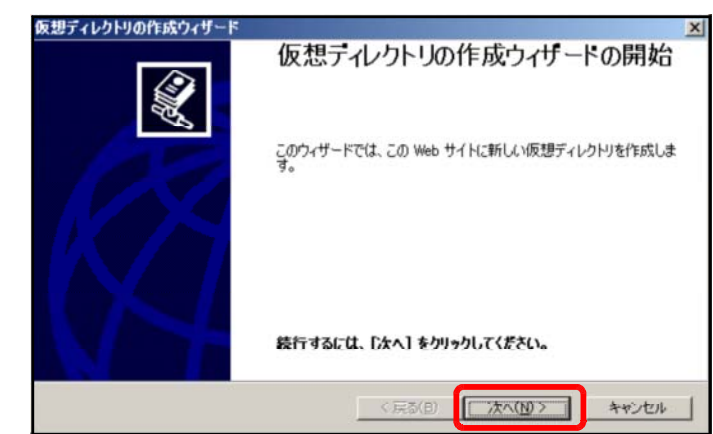

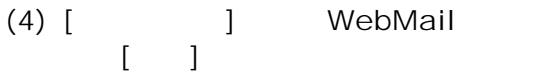

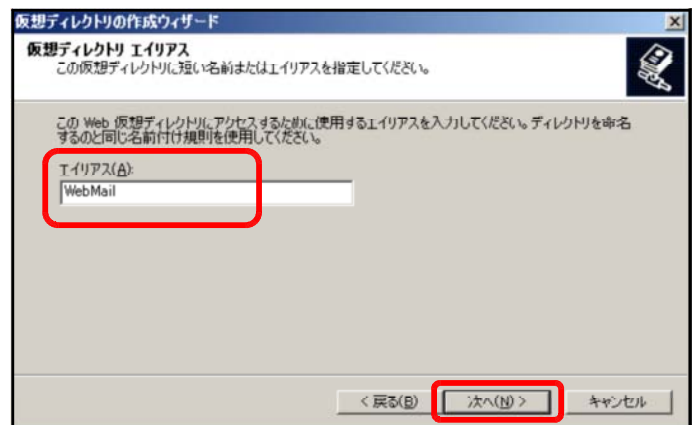

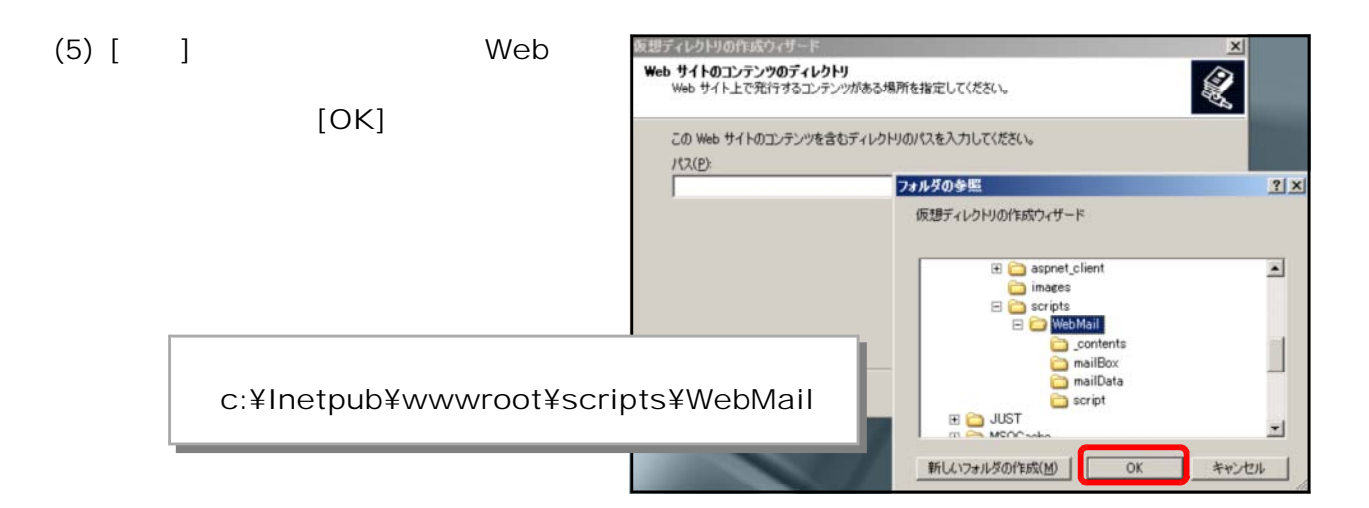

 $(6)$  [ ]

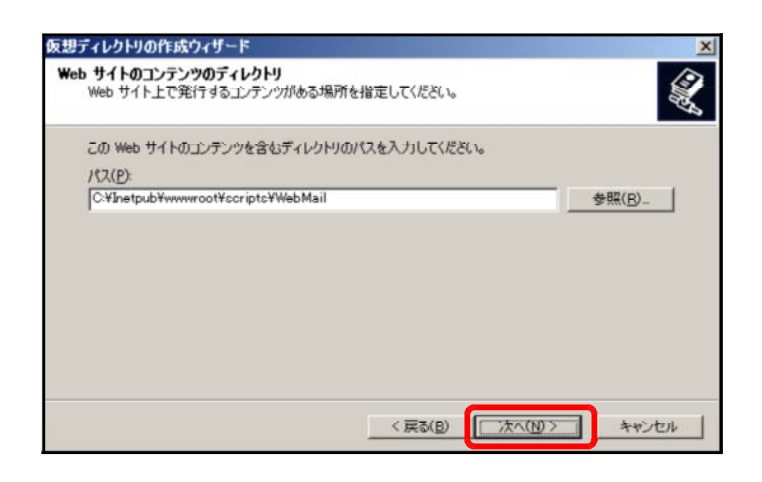

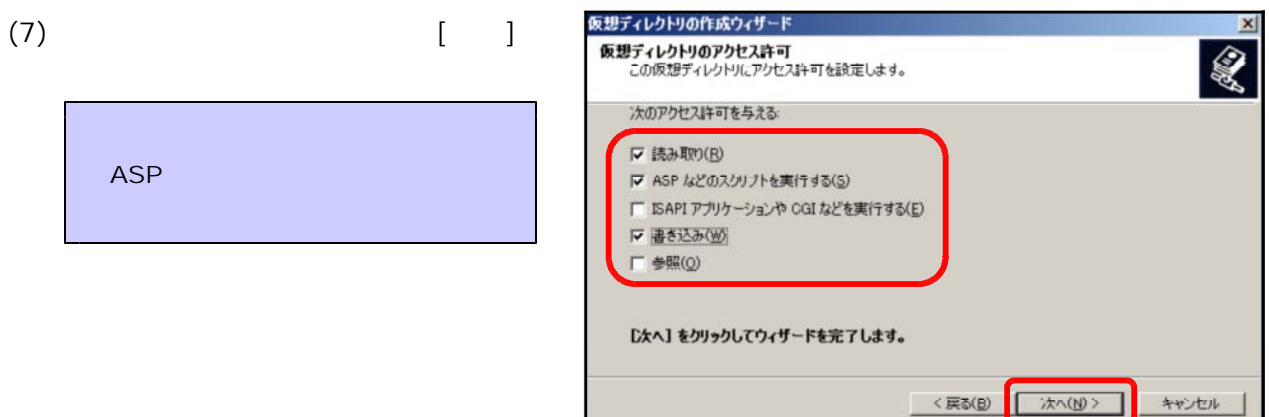

 $(8)$  [ ]

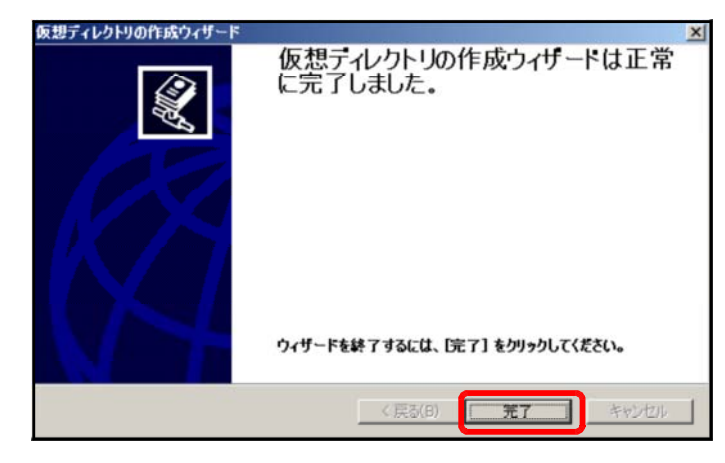

#### $(1)$  URL  $\overline{C}$

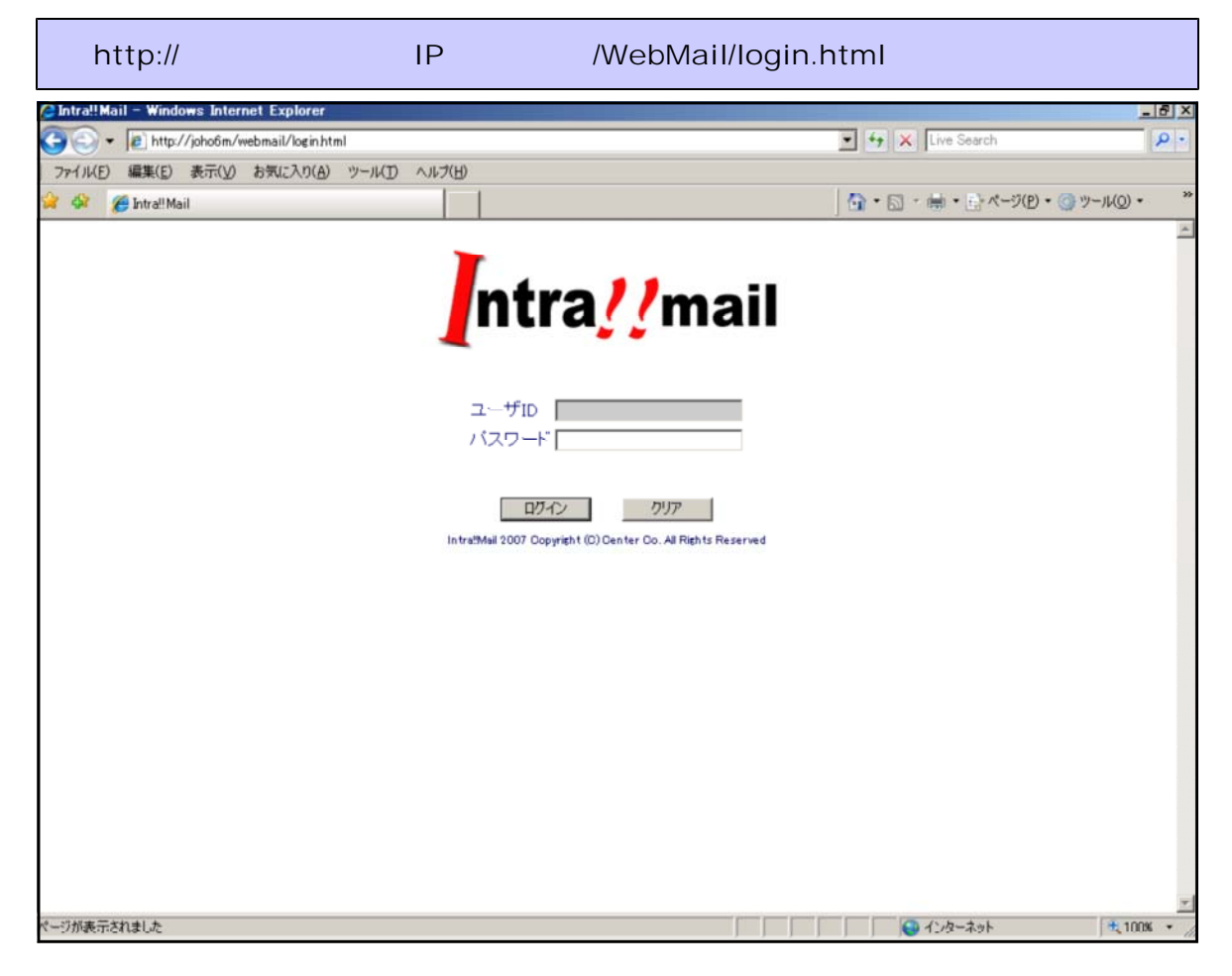

 $\gg$  Web  $\chi$ 

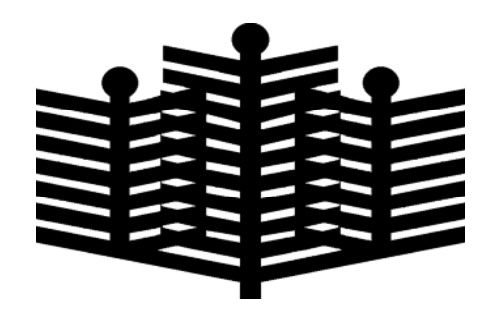

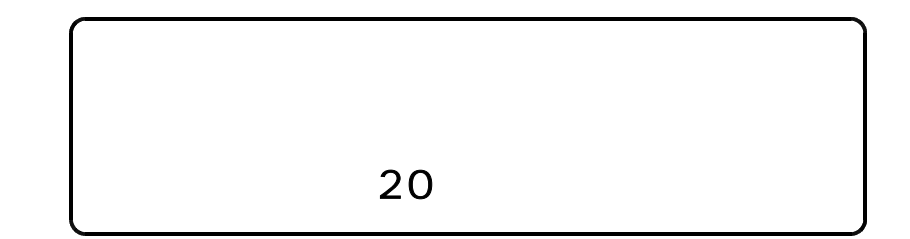